**Influxdb**

## **Tamaño de la base de datos**

**du** -sh /var/lib/influxdb/data/<db name>

**Respaldo (backup)** Ejemplo: Respaldo del año 2019

```
 influxd backup -portable -database test -host localhost:8088 --start
2019-01-01T00:00:00Z --end 2020-01-01T00:00:00Z /tmp/mysnapshot2019
```
**Restaurar (restore)** Ejemplo: Restaurar todo

influxd restore -portable path-to-backup

## **Bakcup de un docker corriendo**

[https://www.grzegorowski.com/how-to-backup-and-restore-influxdb-which-runs-inside-docker-containe](https://www.grzegorowski.com/how-to-backup-and-restore-influxdb-which-runs-inside-docker-container) [r](https://www.grzegorowski.com/how-to-backup-and-restore-influxdb-which-runs-inside-docker-container)

## **Cron backup a S3 aws**

<https://github.com/jacobtomlinson/docker-influxdb-to-s3>

## 1.9G /var/lib/influxdb/data/aqa

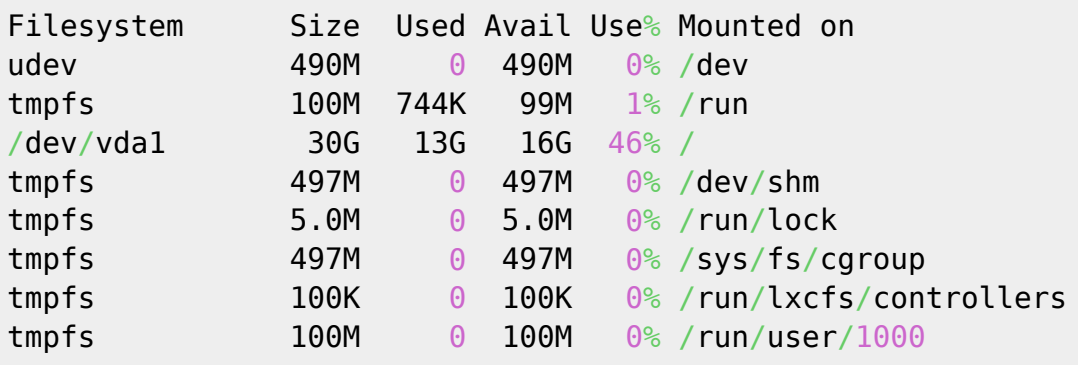

Encontrar archivos grandes

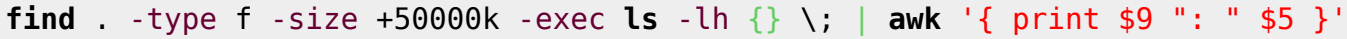

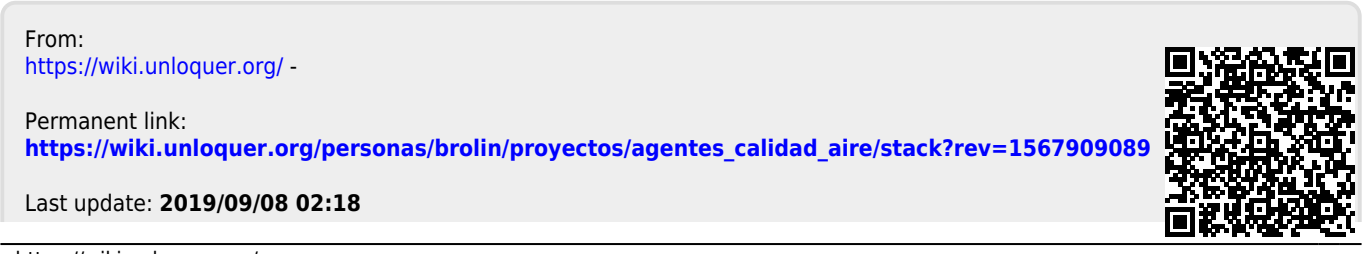

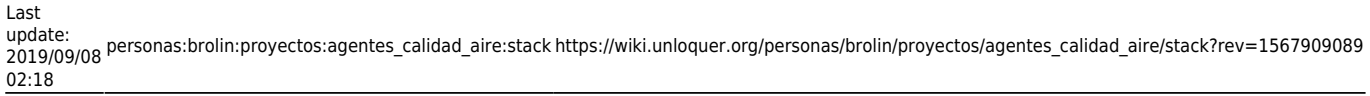

 $\mathbb{R}^2$